- $\blacksquare$
- $\blacksquare$
- $\blacksquare$
- $\bullet$
- $\blacksquare$
- $\blacksquare$
- $\blacksquare$
- $\begin{array}{c} \begin{array}{c} \begin{array}{c} \begin{array}{c} \end{array} \end{array} \end{array} \end{array}$
- $\bullet$

#### $\bullet$

### JavaScript a DOM

### PIA 2005/2006Téma 7

Copyright © 2005 Přemysl Brada, Západočeská univerzita

 $\bullet$  $\bullet$  $\bullet$  $\bullet$  $\sim 100$  $\bullet$  $\hfill\text{\rm C}$  $\bullet$ 

# Pojmy

• DOM

 $\begin{array}{c} \begin{array}{c} \begin{array}{c} \begin{array}{c} \end{array} \end{array} \end{array} \end{array} \end{array}$  $\mathcal{L}$ 

- –reprezentace HTML, XML dokumentů
- –API pro přístup k ní
- JavaScript
	- –skriptovací jazyk<br>interpretovaný pa interpretovaný na straně klienta

 $\mathbb{C}$ 

 $\bullet$ 

 $\bullet$ 

- DHTML
	- HTML + JavaScript + CSS

#### O tomto webu

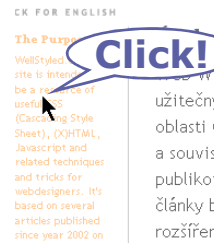

ellStyled.com web si dal za cíl být zdrojem užitečných postupů a triků pro webdesignery, v oblasti CSS (kaskádových stylů), (X)HTML, Javascriptu a souvisejících. Jeho základ tvoří několik příspěvků publikovaných od roku 2002 na **webu autora**e. Tyto články byly přesunuty na WellStyled.com, přepsány a rozšířeny a jsou rovněž periodicky (i když

 $\bullet$ 

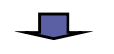

#### **About this web site**

#### **The Purpose**

 $\bullet$ 

WellStyled.com web site is intended to be a resource of useful CSS (Cascading Style Sheet), (X)HTML, Javascript and related techniques and tricks for webdesigers. It's based on several articles published since year 2002 on the **author's own web**<sup>®</sup>. These articles has been transfered to WellStyled.com,

 $\bullet$ 

Účel web si dal za cil bý zdrojem užitečnýc oblasti CSS OOHTML, Javascriptu a souvisejících, Jeho<br>základ tvoří několi

 $\bullet$ 

KLIKNUTÍM ZVOLT

### Souvislosti

 $\bullet$  $\blacksquare$ 

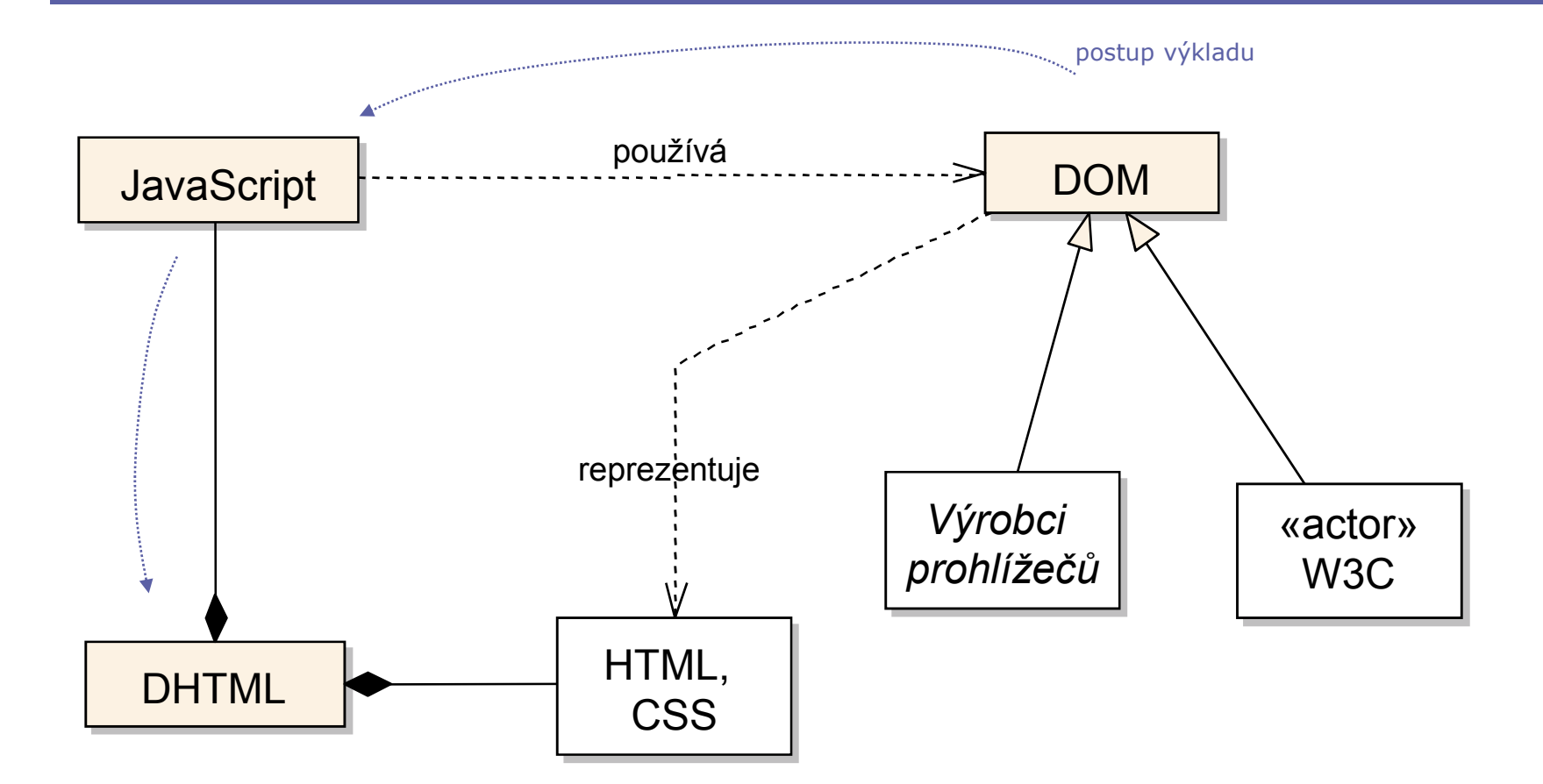

### Document object model

- •API pro přístup k reprezentaci HTML, XML dokumentů<br>
– definuje logickou strukturu dokumentu
	- –definuje logickou strukturu dokumentu<br>
	strom případně les
		- » strom, případně les
	- –vlastnosti a metody pro upravování obsahu
- •Části<br>خفت
	- –jádro – základní typy<br>UTML – YML – specific
	- –HTML, XML – specifické vlastnosti jazyků
	- –stylesheety, events, traversal, … – na 2. a vyšší úrovni

## DOM – jádro

- DOMImplementation
	- informace o dostupnosti vlastností DOMu
- Node
	- základní strom uzlů
	- reference na dokument, rodiče, potomky, sourozence
	- manipulace s potomky<br>• lesses at a Nasha
- Dokument: Node
	- \*ML reprezentace elementu
	- · jméno tagu, manipulace s atributy<br>· nermalizavání textevého ebsehu
	- normalizování textového obsahu
- Text: CharacterData
	- reprezentuje koncové uzly, např. textový obsah
- Comment: CharacterData

### HTML DOM

- Cíle
	- –specializace DOMu pro funkčnost spojenou s HTML
	- –zpětná kompatibilita s "Level 0"
	- –poskytování vhodných operací (skriptování)
- Vlastnosti
	- –předpokládá Transitive nebo Frameset HTML 4.0
	- –neumí<br>a stul
		- stylesheety, modifikace stylů<br>• imény událostí a jejich obelu
		- jmény událostí a jejich obsluha

### HTML DOM rozhraní

- "Zkratková" rozhraní a vlastnosti/metody<br>معتقد تعقید علیہ اللہ علیہ علیہ اللہ علیہ اللہ علیہ علیہ علیہ م
	- HTMLDocument → title; images; write(text);
	- HTMLMetaElement → name; content; httpEquiv
	- HTMLFormElement → action; submit()
	- HTMLUListElement → type
	- –běžné vlastnosti: id; title; className; …
- Návaznost na skriptovací jazyky<br>— ECMA script, Java
	- ECMA script, Java
- $\bullet$
- $\bullet$
- $\bullet$
- $\bullet$
- $\bullet$
- $\blacksquare$  $\bullet$
- $\bullet$
- $\bullet$
- $\bullet$

### JavaScript

 $\bullet$ 

 $\bullet$  $\bullet$  $\bullet$  $\bullet$  $\bullet$  $\bullet$  $\bullet$ 

### **JavaScript**

- Skriptovací jazyk interpretovaný na straně klienta
	- **použití: dynamické HTML**<br>kontrola dat na straně kli
		- » kontrola dat na straně klienta, přepisování stránek
- Vývoj –
	- počátky: Netscape v NS2
		- následováno MS (JScript), NS<br>• standardní stabilní jádre: ECN
		- standardní stabilní jádro: ECMAScript (ECMA 262)<br><tuální verze:
	- aktuální verze:
		- ECMA-262 Edition 4 = vývoj, Edition 3 = stabilní<br>• JavaSerint 1.7 stabilní Eirefox 3. 1.8 vývoj
		- JavaScript 1.7 = stabilní Firefox 2, 1.8 = vývoj

## Základní charakteristiky

- Syntaxe na základě C/Java<br>• Netvnový jazyk
- Netypový jazyk
	- –implicitní deklarace proměnných<br>základní tvory: number (float), be
	- –základní typy: number (float), boolean, string<br>funkce
	- –funkce<br>. . .
- Objektově orientováno<br>třídy –> objekty s vlast
	- –třídy => objekty s vlastnostmi
- Bezpečnost
	- –čtení pouze z počátku, žádný zápis souborů a událostí

### Propojení JavaScriptu a HTML

### •Možnosti uložení skriptů<br>De Kacrint Janguage="

– <script language="javascript" type="text/javascript">

code

</script>

» pozor: ne-SGML text

–re-use kódu:<br><script

<script ... src="URL.js"></script>

- –kdekoli, nejlépe HEAD element
- Element <noscript>

### Propojení JavaScriptu a HTML (2)

- •Spouštění scriptů událostmi<br>Filippt (GUI) generuje událost
	- –klient (GUI) generuje události
		- image:Abort, buttons:Click, document:Load
	- – dokument je pojmenovává jako události
		- onAbort, onClick, onLoad
		- a aktivuje přidruženou obsluhu (script)
			- onEvent="code; return true"
				- » *return true* umožní elementu normální práci
- Spouštění přes URL<br>– běžně používané ja
	- – běžně používané "javascript" URI schema
		- <a href="javascript: … " >

### Browser Object Model (BOM)

- Jak se mapuje DHTML na koncept DOMu
	- –žádná formální definice objektového modelu<br>instance ne rezhraní (třídy, hierarskie agres
	- –instance, ne rozhraní/třídy, hierarchie agregace
	- –přizpůsobený pro specifické klienty (Netscape, Microsoft)
- • DHTML vs. DOM
	- –DHTML: obsluha událostí => "živé" dokumenty
	- –DOM: jednoduché změny ve struktuře dokumentu

### BOM

 $\begin{array}{c} \begin{array}{c} \begin{array}{c} \begin{array}{c} \end{array} \end{array} \end{array} \end{array} \end{array}$  $\blacksquare$ 

> • Klíčové objekty<br>معمود navigace

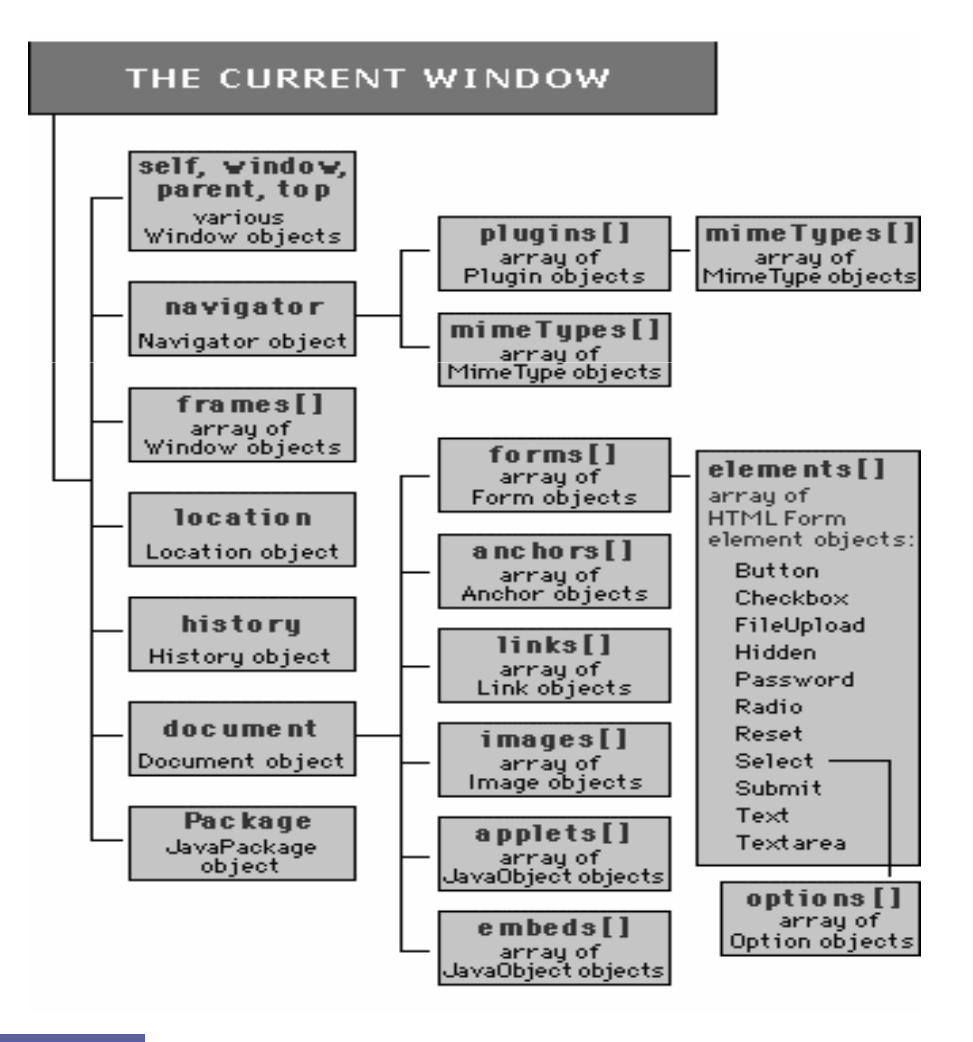

### Přístup k prvkům dokumentu

- Odkazování přes jména<br>– element se iménem: <i :
	- –element se jménem: <img name="Obr1" ... >
	- –odkazován jak prvek pole: document.images["Obr1"]
	- – $\textsf{--}$  nebo jako pojmenovaný atribut rodiče: <code>document.Obr1</code>
- •Přes pole objektů, nejvíce v document:
	- anchors[], applets[], forms[], images[]
	- all[] v MSIE
- **Použití W3C DOM metod<br>• nutné pro XHTML** 
	- » nutné pro XHTML
	- –elementy s atributem  $id$ <br>motoda setElementBu
	- –metoda getElementById() na Node

### JavaScript DOM objekty

#### THE CURRENT WINDOW

 $\begin{array}{c} \begin{array}{c} \begin{array}{c} \begin{array}{c} \end{array} \end{array} \end{array} \end{array} \end{array}$  $\sim$ 

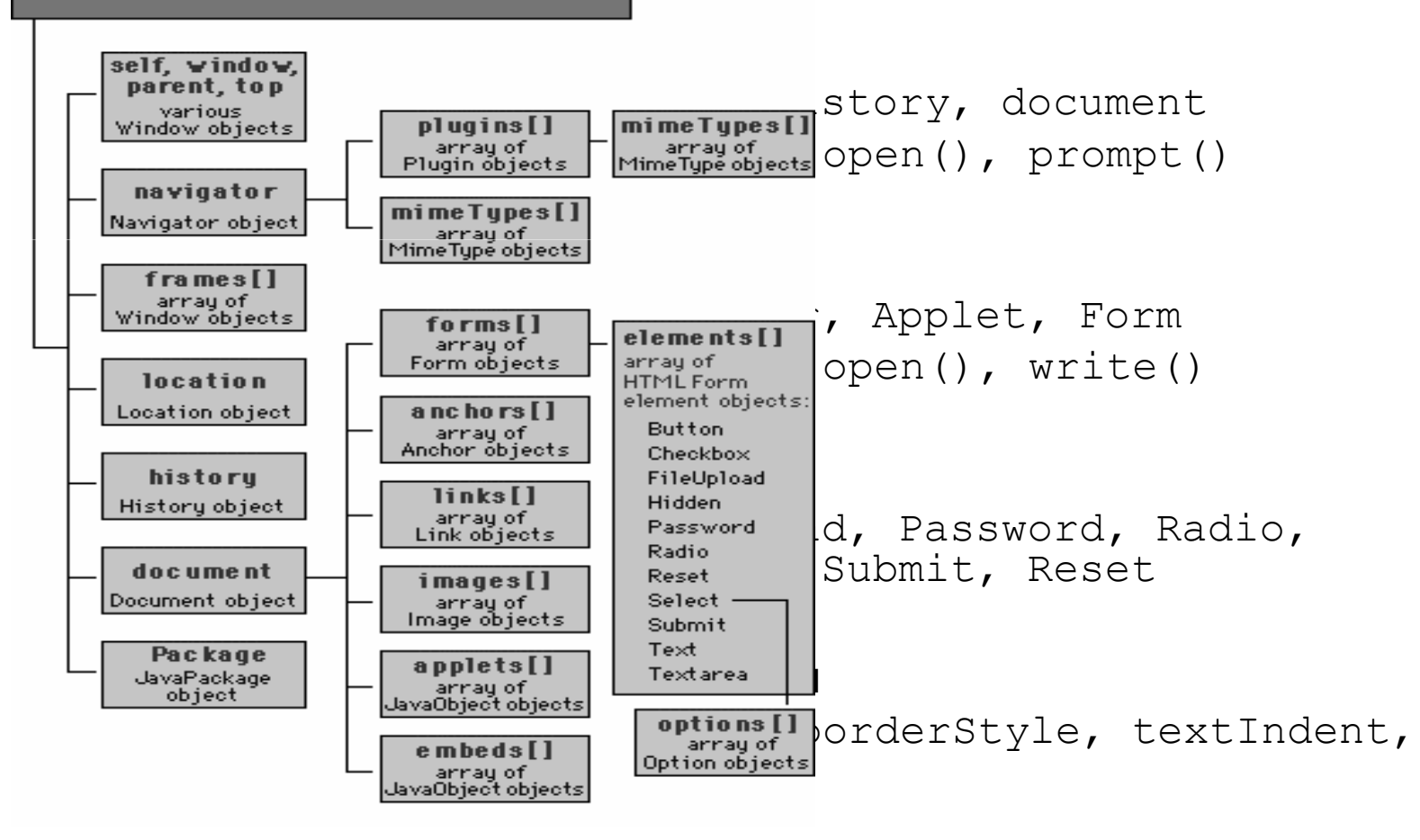

22

- $\bullet$
- $\bullet$
- $\bullet$
- $\bullet$
- $\bullet$
- $\bullet$  $\bullet$
- $\bullet$
- $\bullet$
- $\bullet$

# Příklady

 $\bullet$ 

 $\bullet$  $\bullet$  $\bullet$  $\bullet$  $\bullet$  $\hfill \textcircled{.}$ 

 $\bullet$ 

### Formuláře

- DHTML pro
	- –zvýšenou použitelnost formuláře
	- –menší zatížení serveru
- Skripty

```
...
<style type="text/css">.hotkey { text-decoration: underline; }.required { font-weight: bold; }</style><script language="JavaScript"><!--function setStatus(msg) { window.status = msg; }pokračování …
```
### Formuláře (2)

 $\triangle$ 

```
function formCheck(form){var result = false;
var name = form.lastname.value;
if (name.match("^[A-Za-z]*$") {
alert("You must fill in your last name."); form.lastname.focus();
   }
else {
form.valid = "true";form.submit();
result = true;}
return result;}
//-->
</script></head>
```
### Formuláře (3)

### • Stránka<br>Chadu anlandz

```
<body onload="window.document.aform.firstname.focus()"><form name="aform" action="..."onsubmit="return(formCheck(document.aform));">First name: <input name="firstname" title="Your first name(s)"
   onfocus="setStatus('Enter your first name')" onblur="setStatus('')"><span class="required"><span class="hotkey">L</span>ast name:<input name="lastname" accesskey="l"
title="Your last name, without spaces. Required"onfocus="setStatus('Enter your last name')"onblur="setStatus('')"></span>
<input type="hidden" name="valid" value="false">
<input type="submit" name="submit" value="Submit">\langle/form\rangle</body>
```
# Formuláře: Rendering

• Výsledek

 $\overline{a}$  $\mathcal{L}$ 

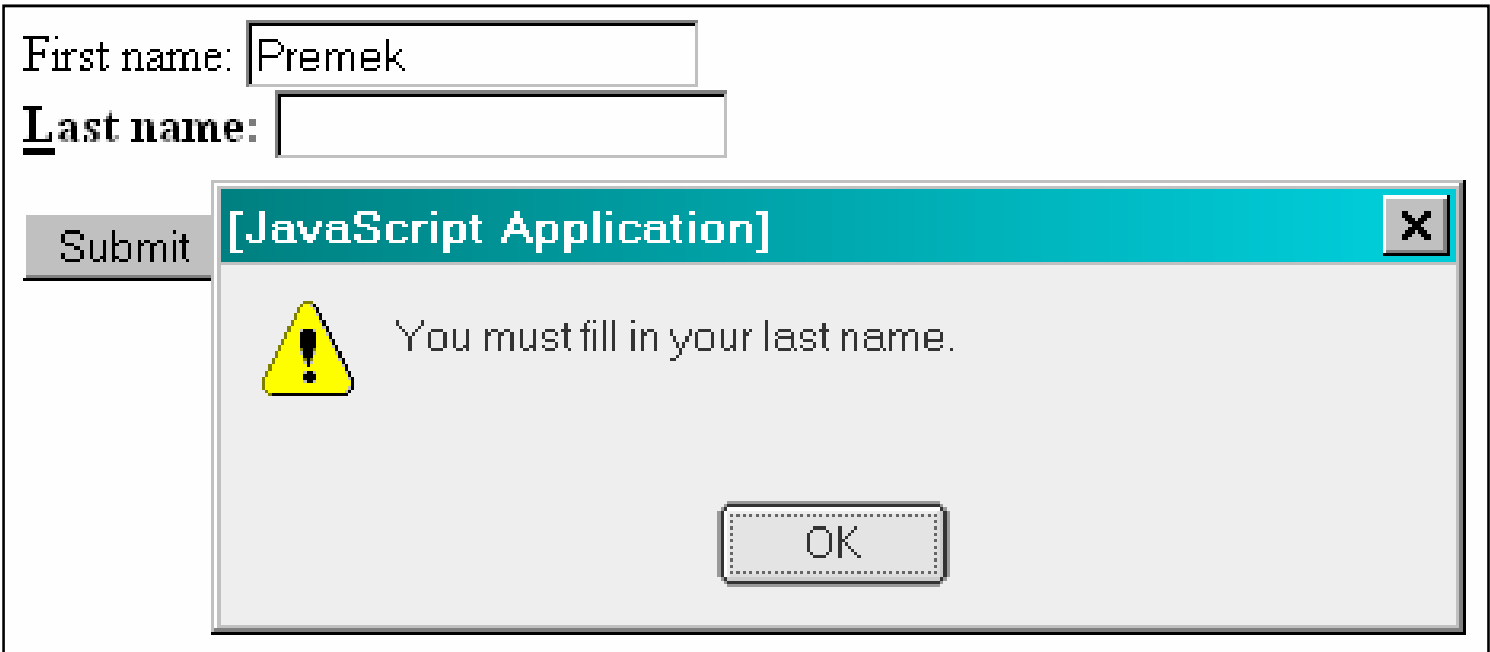

### AJAX & AHAH

- Async JavaScript and XML Async HTTP and HTML
	- –XmlHttpRequest objekt
	- –– překreslení části stránky
- 

```
function vyberClanek() { var url = document.

getElementById("vyber").value; if (url != 0) {
                                                                  httpRequest = new XMLHttpRequest();
                                                                  httpRequest.open("GET", url, true); httpRequest.onreadystatechange=
                                                             function() { processRequest(); } ;
                                                                  httpRequest.send(null);
                                                                 } přes DOM<br>
<br>
v Coolness vs. Back<br>
xiselect name="vyber" id="vyber"<br>
onchange="vyber" id="vyber"<br>
onchange="vyber" id="vyber"<br>
coption value="0">-vyber-</option><br>
xoption value="clanek1.htm">článek 1<br>
xoption value="clanek1.
```